# Get customized software support and upgrade notifications

IBM Software Subscription and Support

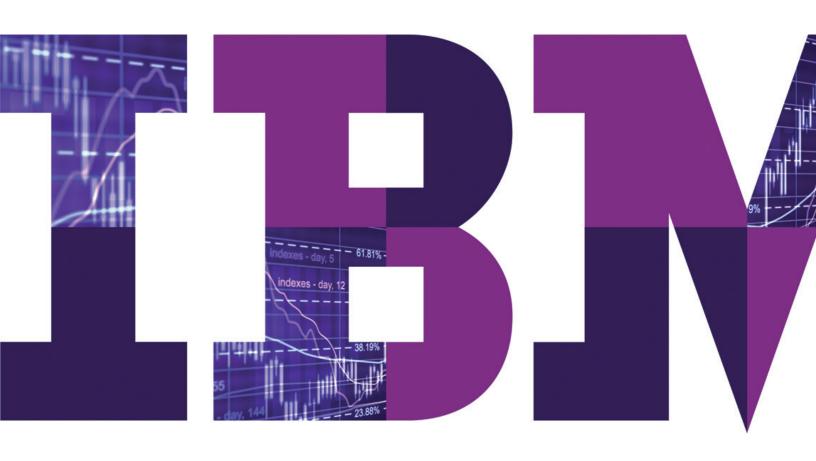

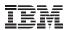

## Use software subscriptions to your advantage

IBM Software Subscription and Support (S&S), delivered with virtually all IBM software licenses, provides you with access to software updates and technical support —around the clock and around the world.

But, in today's ever changing world, knowing when new software capabilities, features and functional enhancements are ready for download and where to find fixes and the latest technical support information is not always easy.

Fortunately, IBM can help you keep up with dynamic business and IT environments with profile-driven emails delivered to your inbox.

You decide what you want to learn about and how often you want to be notified – it's that easy.

## \_\_\_\_\_\_ 1=:

## It all begins with your IBM ID and password

Your IBM ID opens doors to customized content almost anywhere and everywhere you travel across ibm.com.

If you have not yet registered for an IBM ID, take a minute to create one now.

If you already have an IBM ID, remember to revisit your settings as your responsibilities and interests change.

## Start with your primary responsibilities

Use them to decide how best to set customized software support and upgrade notifications preferences

| Primary<br>responsibili-<br>ties                                                       | Create and<br>customize<br>your IBM<br>ID | Set your<br>IBM sup-<br>port notifi-<br>cation<br>preferences<br>to receive<br>MyNotifica-<br>tion emails<br>about | Set your<br>software<br>update noti-<br>fication<br>preferences<br>to receive<br>eNotifca-<br>tions emails<br>about |
|----------------------------------------------------------------------------------------|-------------------------------------------|----------------------------------------------------------------------------------------------------|----------------------------------------------------------------------------------------------------|
| Technical<br>(Strategists<br>and<br>Architects)                                        | Yes                                       | New capabilities, changes to systems & server integration support                                                  | New versions, releases, bundles, changes to entitlements                                                            |
| IT Operations (Configuration, deployment, systems management, support and maintenance) | Yes                                       | New and<br>enhanced<br>features,<br>fixes,<br>function                                                             | Availability<br>of new ver-<br>sions,<br>releases and<br>end of sup-<br>port dates                                  |
| Financial /<br>budgeting<br>Procurement,<br>compliance                                 | Yes                                       | Optional                                                                                                    | Changes to software portfolio product capabilities, features, entitlements                                          |
| Power / end<br>user                                                                    | Yes                                       | Yes                                                                                                    |                                                                                                    |

### Customize your ibm.com experience

Once you sign in using your IBM ID, you can personalize your ibm.com experience based on your accounts, roles, primary responsibilities, priorities and preferences.

- View and edit your IBM profile as often as you like. Add new software and hardware to ensure that your personalized IBM experience evolves to meet your changing IT and business requirements.
- Configure RSS feeds for even more targeted information
- Use Subscription Services to configure eNews delivery specific to your needs

## Set your IBM Support notification preferences

Customize your IBM Support portal experience and configure your support notification preferences to ensure you get the information you need to plan, manage and maintain your IT infrastructure for optimal performance.

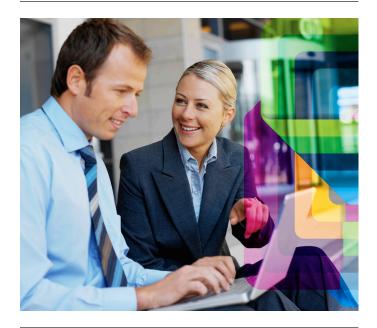

Subscribe to receive alerts, updates and technical information specific to your interests, role and responsibilities using the My Notifications function.

- Select the IBM software, hardware and services you use today and those that you are evaluating for the future
- · Specify the types of information—flashes, downloads, fixes, troubleshooting, new product publications—most important to you and what you do
- Indicate how you would like to receive support notifications via email, Really Simple Syndication (RSS) feeds or directly in a folder you create within the Support Portal—and how often

Change your support profile and subscriptions as often as you like to reflect your current interests and needs.

## Set your software update notification preferences

Software update notifications are set in Passport Advantage Online – a secure Web-based tool\*.

Passport Advantage® Online (PAO) provides access to a wide array of tools to help you manage your account. In addition to enabling you to renew your Software Subscription and Support and acquire new licenses for software products, PAO lets you set personalized product download and notification preferences called eNotifications.

- Go to www.ibm.com/software/passportadvantage
- · Select 'Passport Advantage Online"
- Click 'customer sign in'\*
- · Select 'Software downloads and media access" from the left navigator
- Choose 'Set your preference'
- · You selections will apply to both your download and eNotification preferences

### Why IBM?

IBM Software Subscription and Support offers simple, costeffective protection for your business-critical software. Leverage advantages such as increased speed, better security, improved responsiveness to threats, platform mobility and new functionality to gain a competitive edge.

IBM Software Subscription and Support can help you:

- Capitalize on the availability of new versions, releases and modifications to your licensed IBM software
- · Leverage new support information—including downloads, flashes, red alerts, technical notes and drivers (releases, fix packs, updates and other support code)—via the IBM Support Portal
- Stay on top of new product announcements
- Keep informed of lifecycle changes, including end-of-support announcements

### For more information

To learn more about IBM Software Subscription and Support, contact your local IBM representative or IBM Business Partner, or visit: ibm.com/software/subscriptionandsupport: ibm.com/software/subscriptionandsupport

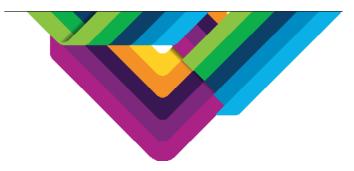

\*You must be authorized by your Site's Primary Contact or Primary Contact designate to access Passport Advantage Online. If you have never signed in to Passport Advantage Online, you will be asked to complete a self-nomination form. Your request for Passport Advantage Online access will be forwarded to your site's Primary Contact for approval. You will be notified when your access request gets approved.

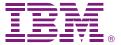

© Copyright IBM Corporation 2013

IBM Corporation Software Group Route 100 Somers, NY 10589

Produced in the United States of America June 2013

IBM, the IBM logo, and ibm.com are trademarks of International Business Machines Corp., registered in many jurisdictions worldwide. Other product and service names might be trademarks of IBM or other companies. A current list of IBM trademarks is available on the web at "Copyright and trademark information" at <a href="https://ibm.com/legal/copytrade.shtml">https://ibm.com/legal/copytrade.shtml</a>

This document is current as of the initial date of publication and may be changed by IBM at any time. Not all offerings are available in every country in which IBM operates.

THE INFORMATION IN THIS DOCUMENT IS PROVIDED "AS IS" WITHOUT ANY WARRANTY, EXPRESS OR IMPLIED, INCLUDING WITHOUT ANY WARRANTIES OF MERCHANT-ABILITY, FITNESS FOR A PARTICULAR PURPOSE AND ANY WARRANTY OR CONDITION OF NON-INFRINGEMENT. IBM products are warranted according to the terms and conditions of the agreements under which they are provided.

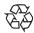

Please Recycle